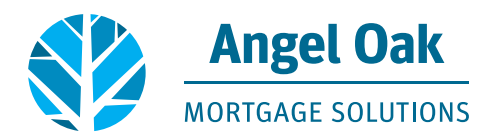

# **Broker eDisclosure Guide**

# **PLEASE NOTE: DO NOT ORDER APPRAISAL UNTIL AFTER STEP 4 HAS BEEN COMPLETED**

Loan disclosure documents are sent electronically to the borrower and can be eSigned, viewed, saved, and printed from the electronic document portal. When the borrower completes certain steps, you will receive emails from eFolder@elliemae.com accordingly.

# **1. When the borrower accesses the system.**

Mon 7/22/2019 11:29 AM

eFolder@elliemae.com

eDisclosure package has been received

Alysse Prosnick To

#### Borrower: Pat Smith

Property Address: 1234 Happy Street, Atlanta, GA 30305 eDisclosure package Sent Date/Time: 7/22/2019 8:03 AM Current Status: Received on 7/22/2019 8:29 AM

Dear Alysse Prosnick,

This email has been sent to notify you that Alysse Prosnick (alysse.prosnick@angeloakms.com) has received the package you sent on 7/22/2019 8:03 AM.

## **2. When the borrower eConsents.**

Mon 7/22/2019 11:30 AM

eFolder@elliemae.com

eConsent Accepted - Pat Smith 801804108808

Alysse Prosnick To

> Borrower/Co-Borrower: Pat Smith Property Address: 1234 Happy Street, Atlanta, GA, 30305 Consent Request Sent Date/Time: 7/22/2019 8:03 AM Current Status: Accepted on 7/22/2019 8:30:00 AM

Dear Alysse Prosnick,

This email has been sent to notify you that Pat Smith has received the consent request you sent on 7/22/2019 8:03 AM and has agreed to receive documents electronically for this loan.

Please retain this email as proof of Pat Smith consent to receive documents electronically for this loan. In the future, if Happy Test HappyLady chooses to decline to receive documents online, you will be notified in a separate email. Please do not respond to this email. This mailbox is n ot monitored. If you have questions about this message, please contact your Encompass Systems Administrator.

At this point, the borrower is finished until they receive the eDisclosure package. You will receive notifications as they complete that process. Please do not order the appraisal at this time.

## **3. Confirmation when the eDisclosure package is received by the borrower.**

Mon 7/22/2019 11:29 AM

eFolder@elliemae.com

eDisclosure package has been received

Alysse Prosnick To

### Borrower: Pat Smith

Property Address: 1234 Happy Street, Atlanta, GA 30305 eDisclosure package Sent Date/Time: 7/22/2019 8:03 AM Current Status: Received on 7/22/2019 8:29 AM

Dear Alysse Prosnick,

This email has been sent to notify you that Alysse Prosnick (alysse.prosnick@angeloakms.com) has received the package you sent on 7/22/2019 8:03 AM.

Loan Number: 801804108808

The documents included in this package are: Underwriting - Initial 1003 (broker)

# **4. Confirmation when the borrower eSigns the eDisclosure - NOW YOU CAN ORDER THE APPRAISAL.**

Mon 7/22/2019 11:33 AM

eFolder@elliemae.com

eDisclosure package has been eSigned

To Alysse Prosnick

> Borrower: Pat Smith Property Address: 1234 Happy Street, Atlanta, GA, 30305 eDisclosure package Sent Date/Time: 7/22/2019 8:03 AM Current Status: eSigned

Dear Alysse Prosnick,

This email has been sent to notify you that all of the required parties have completed eSigning of the package you sent on 7/22/2019 8:03 AM.

Upon receipt Angel Oak Mortgage Solutions will deliver a copy of the executed documents to the broker for their records. Now you can order the appraisal.

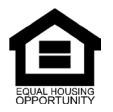

© Angel Oak Mortgage Solutions LLC NMLS #1160240, Corporate office, 980 Hammond Drive, Suite 850, Atlanta, GA, 30328. This communication is sent only by Angel Oak Mortgage Solutions LLC and is not intended to imply that any of our loan products will be offered by or in conjunction with HUD, FHA, VA, the U.S. government or any federal, state or local<br>governmental body. This is a business-to-b and does not discriminate against individuals on the basis of race, gender, color, religion, national origin, age, disability, other classifications protected under Fair Housing Act of 1968.